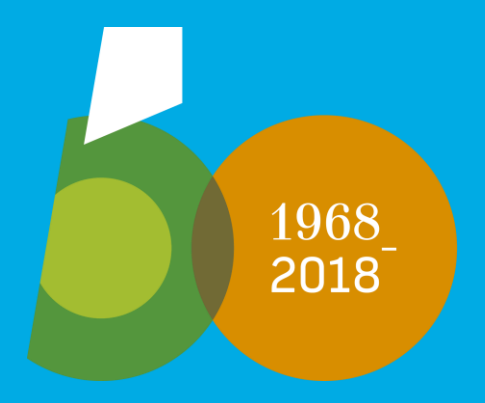

# Cincuenta Aniversario

UAN Universidad Autónoma

# MANUAL DE USO Marca Gráfica UAM50

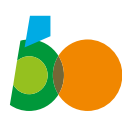

# Índice de contenidos

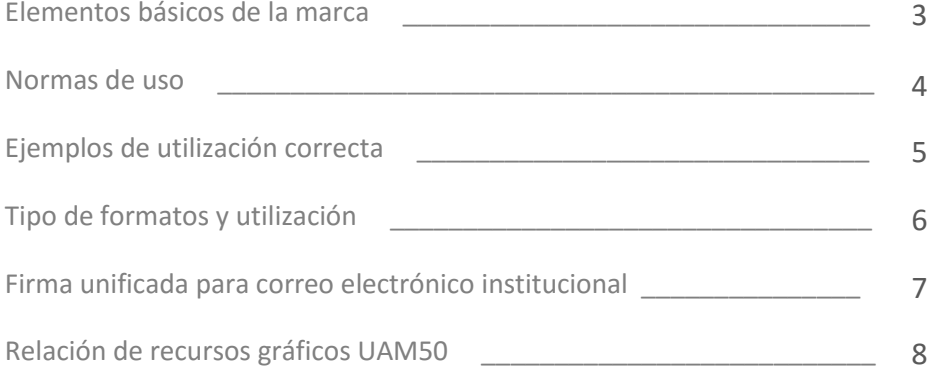

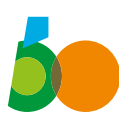

# Elementos básicos de la marca

#### Variante principal

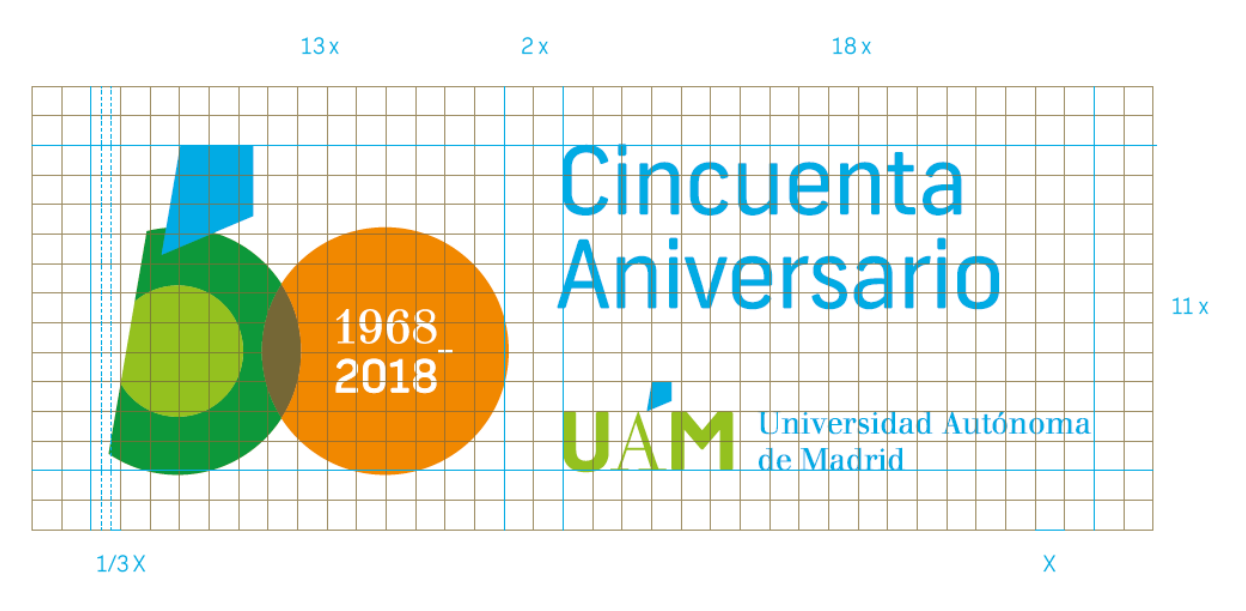

Colores principales

CMYK 75 10 0 0 RGB 0 171 228

CMYK 85 10 100 0 RGB 0 152 58

CMYK 50 0 100 0 RGB 149 193 31

CMYK 0 55 100 0 RGB 241 135 0

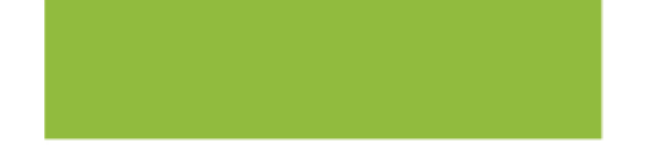

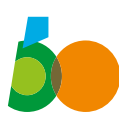

# Normas de uso de la marca gráfica UAM50

- **1.** La marca gráfica conmemorativa sustituye al logosímbolo de la universidad durante el período de celebración del aniversario. Siendo así, no deben utilizarse ambas marcas en una misma pieza gráfica.
- **2.** Siempre que sea posible, la marca gráfica UAM50 deberá aplicarse en su versión principal, la realizada sobre fondo blanco o transparente.
- **3.** Cuando deba insertarse sobre degradados o fondos fotográficos será preferible utilizar las versiones en blanco o negro de la escala de grises para lograr la mejor adaptación; o utilizar una caja de color blanco sobre la que imponer la marca gráfica.
- **4.** La proporción alto/ancho de la marca gráfica no debe alterarse en ningún caso, tan sólo se podrá aumentar o reducir en el mismo tanto por ciento.
- **5.** En cualquier caso, deberá asegurarse la máxima legibilidad, visibilidad y contraste del logosímbolo o marca gráfica en todas sus aplicaciones –la distribución también incluye variantes especiales para reducciones–.
- **6.** Asimismo, debe garantizarse un área de protección o reserva que defina el límite máximo hasta donde poder colocar otros elementos de diseño. Un entorno de, al menos, 1 cm cuando sea posible.
- **7.** Las soluciones gráficas distribuidas para entornos web no deben utilizarse para materiales que deben ser impresos y viceversa.
- **8.** En ningún caso podrán crearse otras versiones de la marca gráfica UAM50 a partir de las disponibles en el paquete de archivos facilitado.

Si existiera la necesidad de utilizar una variante no incluida en la distribución, esta podrá ser solicitada a la Unidad de Imagen e Identidad Corporativa mediante los siguientes datos de contacto:

**Correo electrónico:** [identidad.corporativa@uam.es](mailto:identidad.corporativa@uam.es) **Teléfono:** 91 497 76 17

La Unidad de Imagen e Identidad Corporativa también facilitará asesoramiento sobre la aplicación de la marca gráfica ante cualquier duda o dificultad técnica.

La Comisión de Comunicación e Imagen Institucional procederá a validar cualquier posible desarrollo de esta marca gráfica que sea necesario con posterioridad a la aprobación de este manual de uso.

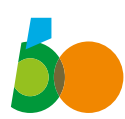

# Ejemplos de utilización correcta

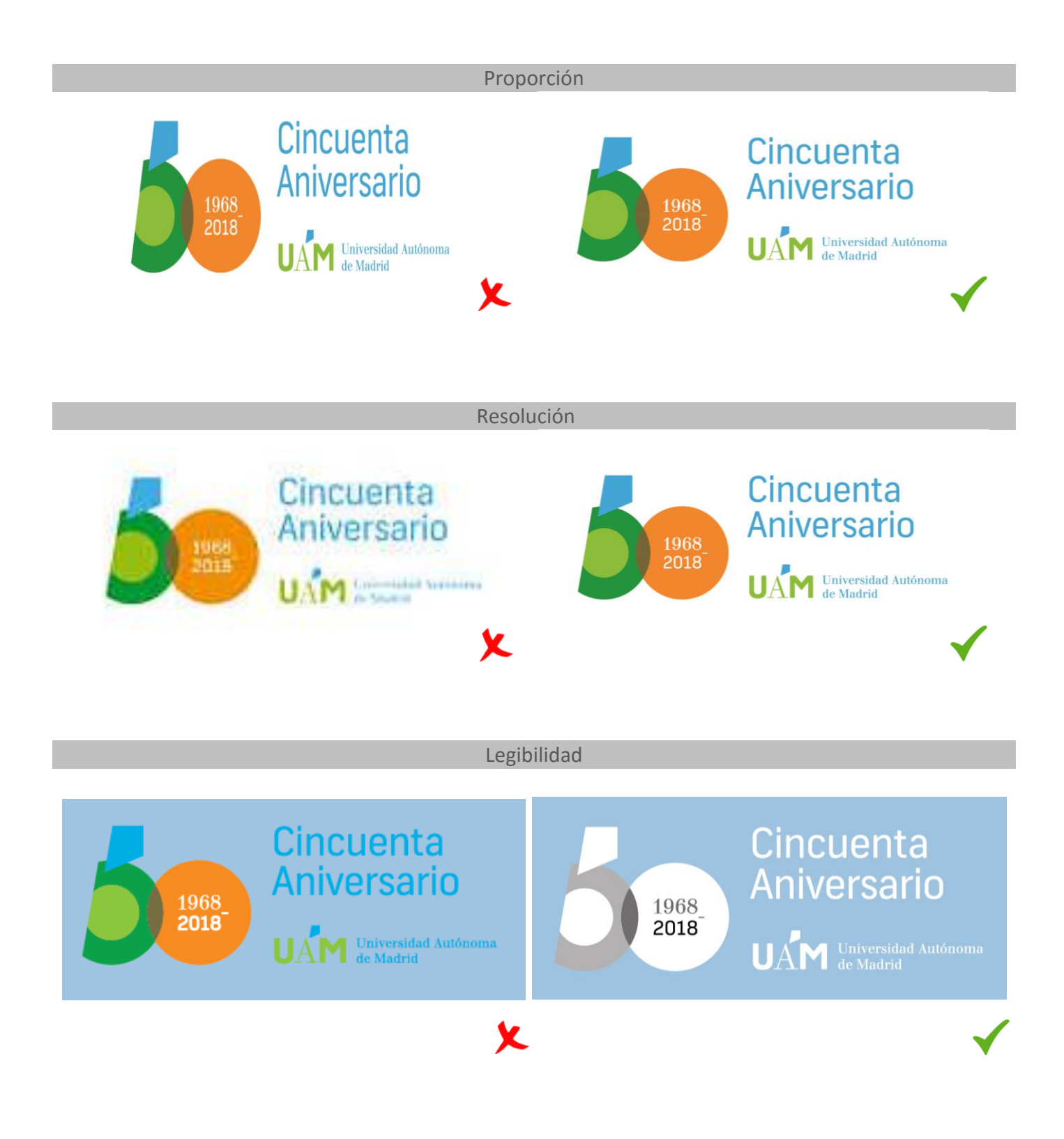

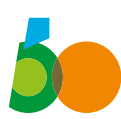

# Tipo de formatos disponibles

#### JPG (píxeles/pulgadas)

Imagen para abrir en cualquier programa, incluido Word para PC.

**Archivos facilitados en este formato**: marca gráfica principal con fondo blanco para documentos o páginas web. Se puede utilizar sobre fondos de color si se busca que la marca gráfica aparezca en una caja blanca.

#### • PNG (píxeles/pulgadas)

Imagen para abrir en cualquier programa, incluido Word para PC.

**Archivos facilitados en este formato:** marca gráfica principal y variante con fondo transparente para insertar sobre fondo blanco o de color en un soporte digital (página web, redes sociales, newsletters).

#### • EPS (vectorial)

Imagen para abrir con programas de edición gráfica como Adobe Photoshop, Illustrator, InDesign, QuarkXPress o Corel Draw.

Permite ser ampliado o reducido según las necesidades del producto gráfico, sin distorsionarse. Especial para profesionales del sector gráfico e imprentas. Será necesario definir resolución de 300 píxeles por pulgada si se trabaja en Photoshop con archivos destinados a imprenta.

**Archivos facilitados en este formato:** marca gráfica y variantes con fondo transparente para utilizar en diseños de grandes dimensiones o enviar a imprenta.

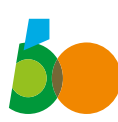

# Firma institucional unificada para correo electrónico

#### Campos recomendados:

- **1** Nombre y apellidos<br>**2** Departamento / cara
- **2** Departamento / cargo / área de trabajo (opcionales)
- **3** Centro UAM
- **4** Campos de dirección
- **5** Teléfono Correo electrónico
- **6** Marca gráfica del aniversario
- **7** Alusión opcional al Programa AlumniUAM
- **8** Enlaces a redes sociales (opcional)
- **9** Recomendación de sostenibilidad

Modelo de firma:

#### **Nombre y Apellidos**

Departamento / cargo / área de trabajo *Centro UAM* Calle, número – código postal, Madrid Universidad Autónoma de Madrid • Campus de Cantoblanco / La Paz Contacto: 91 497 xx xx – correo.electrónico@uam.es

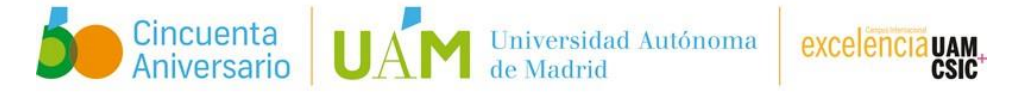

¿Eres de la Autónoma? Hazte AlumniUAM.

LinkedIn | Twitter | Facebook | Youtube

Antes de imprimir este correo piense si es necesario. Cuidemos el medioambiente.

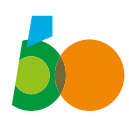

# Relación de recursos gráficos UAM50

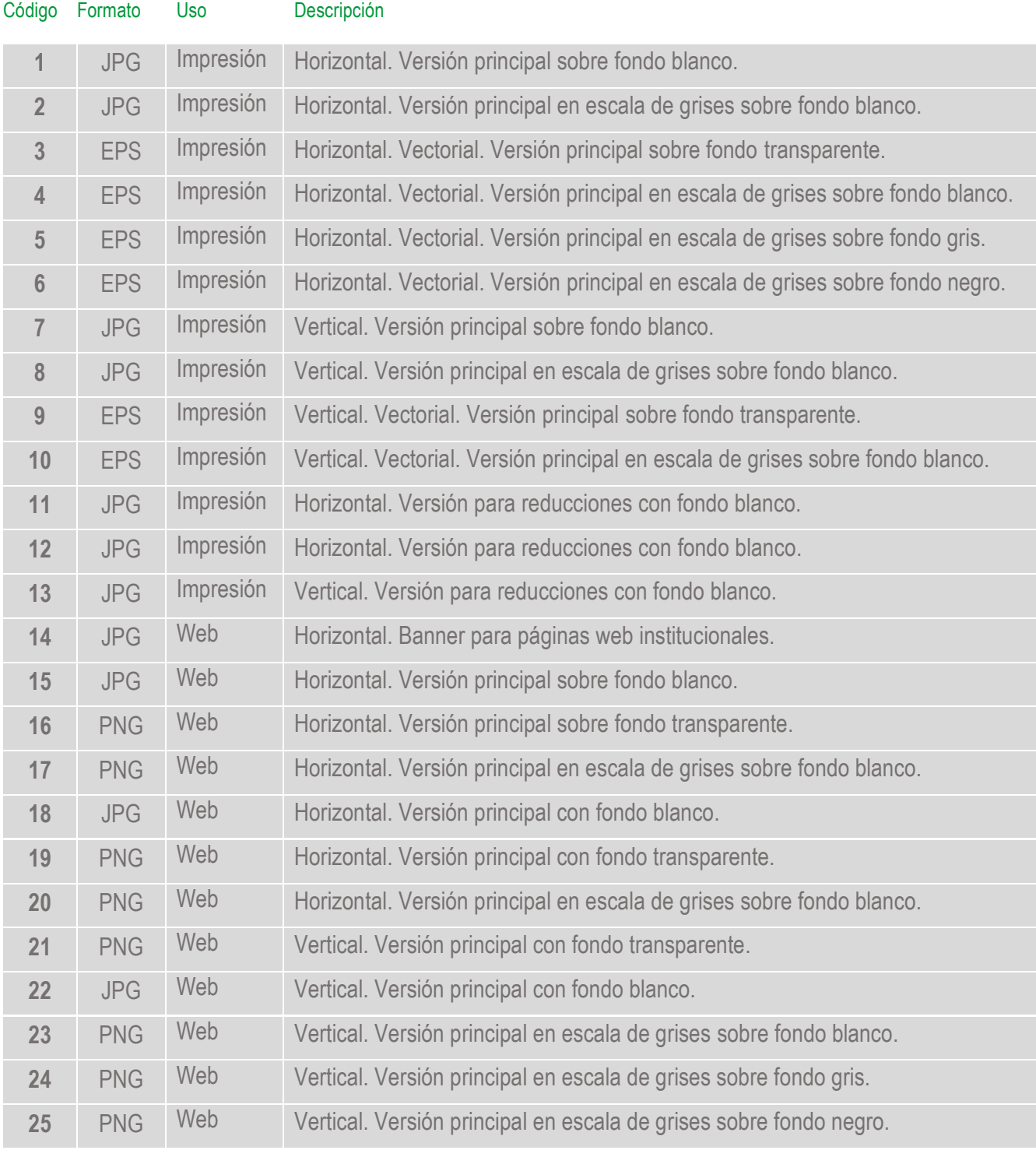